## COMPUTING CENTRE NEWSLETTER **GRAPHIT**

# $\overline{\phantom{0}}$

Commission of the European Communities

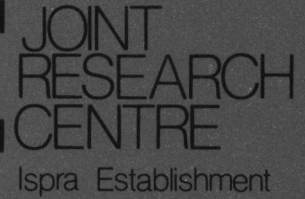

**SPECIAL ISSUE** 

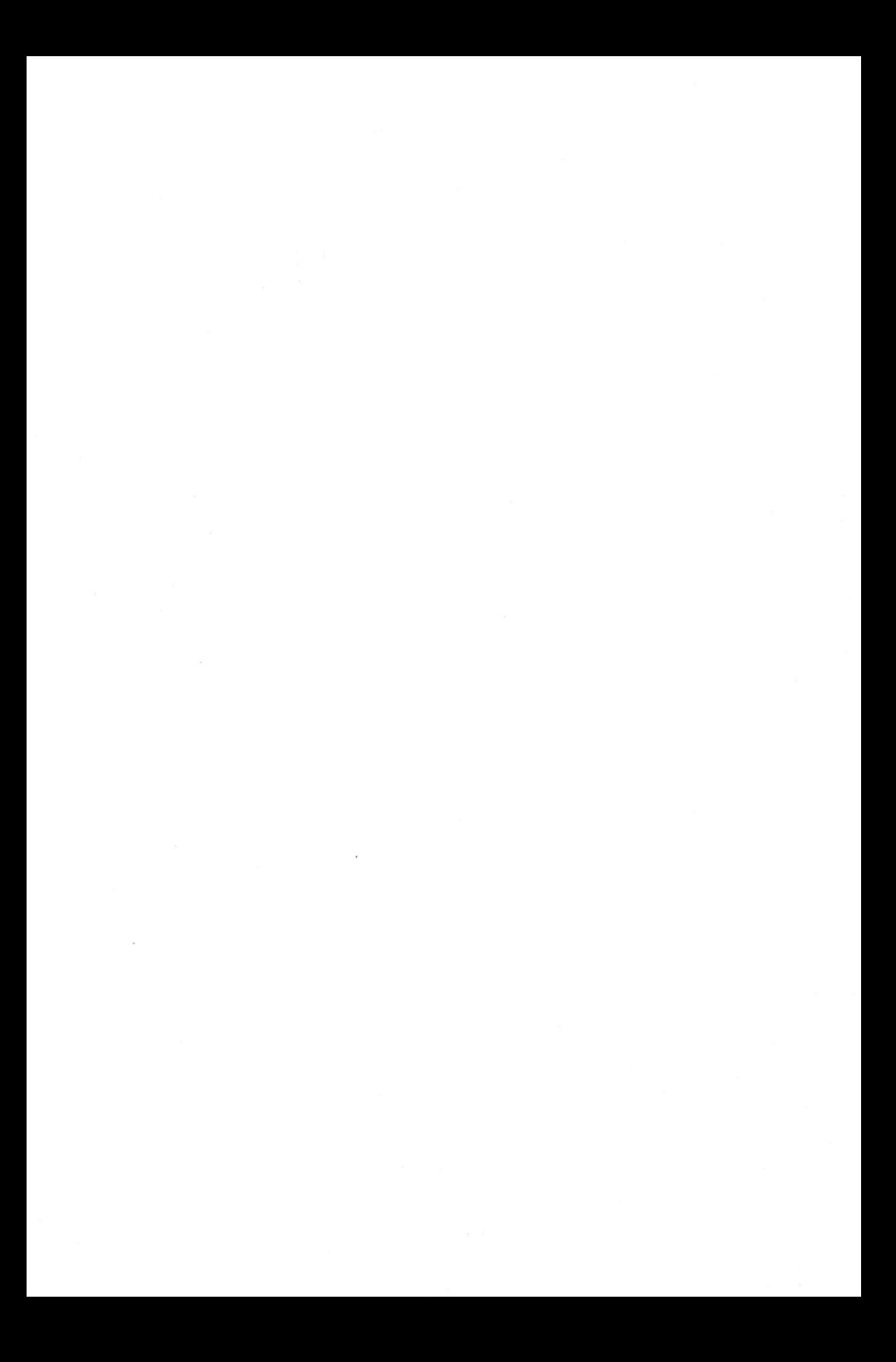

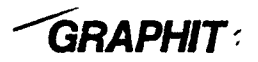

### A DEVICE INDEPENDENT GRAPHIC OUTPUT SYSTEM

Herman I. de Wolde, Aurelio A. Pollicini

December 1978

 $\ddot{\phantom{0}}$ 

**SUMMARY** 

The GRAPHIT system has been designed to make different plotting devices accessible for computer programs with graphic output for one particular device.

The present version has been written for a large collection of scientific and technical programs which are using the subroutine library for a Calcomp 1136 penplotter. Through GRAPHIT, these programs have now also access to a GOULD 5200 electrostatic plotter and a BENSON 1192 penplotter.

The connection to a Tektronix 4015 will be developed later. Any other device may be linked to the system by a simple<br>FORTRAN program, for which the flowscheme is given in this report.

#### INTRODUCTION

The basic idea of GRAPHIT is to store the calls from the main program to graphic subroutines in an Intermediate File and to interprete these calls afterwards when a particular plotting device has been chosen. To achieve this, the actual plotting routines are replaced by dummy routines which take care of the link to the Intermediate Pile.

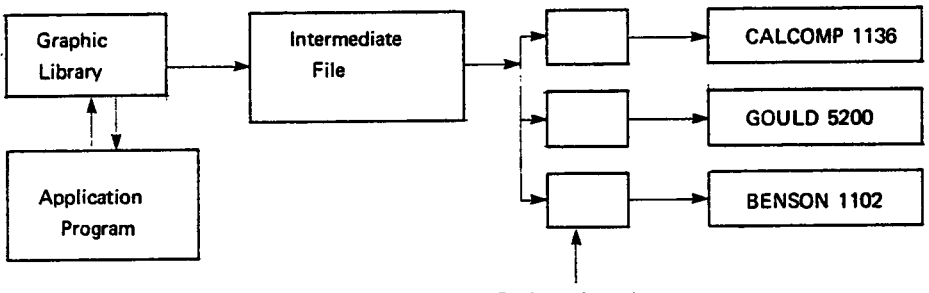

Device oriented programs

Fig.1

The Intermediate File has a compressed format. The new plotting routines in the graphic library pass the calls from the main program to a routine called BUFFER, which compresses the data and, when the buffer is complete, writes the record to the Intermediate File.

Reversely, the routine READB decompresses the data and informs the device oriented programs on the tasks which have to be performed.

Some devices, like the CALCOMP 1136, use hardware characters. For the time being, this has been solved by transfering the hardware character callings to the software character hardware character callings generator.

Eowever the definition of the Interrnediate File, as will be explained hereafter, offers enough room to treat each character request as a separate call.

The whole design of GRAPHIT is based on flexibility and trasparency, which means that not always the most economic solution has been chosen.

#### STRUCTURE OF THE INTERMEDIATE FILE

The basic elements of the Intermediate File are expressed in bytes. The shortest element is one byte. Other functions need up to nine bytes. The general configuration is as follows:

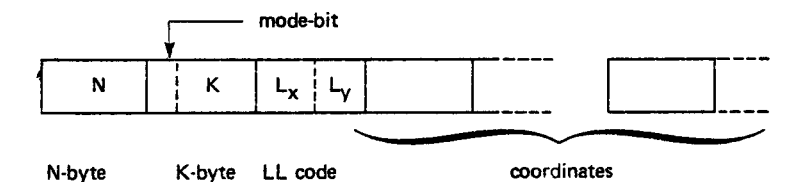

#### $Fig. 2$

The N-byte contains a fixed number which indicates the particular meaning of the function and defines as such also the number of associated bytes. There are thus 255 different functions possible of which, for the here presented configuration, only 5 are used.

 $N=1$ The function defines a penmovement from the present position to a position as specified by the x,v coordinates. The first bit of the k-byte is called the "mode-bit". If the mode bit is zero, the coordinates are specified incremental. the mode bit is one, the coordinates are given as If absolute values in relation to the lower-left angle of the drawing surface. The value of K, without the mode-bit, defines the pen  $mode:$ 

- $X = 2$ pen down (writing) pen up (no writing)  $K = 3$
- $K=0$ no modification in pen mode

The LL code in the third byte defines the number of bytes for respectively the x coordinates and y coordinates. If the coordinates are defined as incremental (mode bit in K byte is zero), the LL code contains also the sign according to the following table

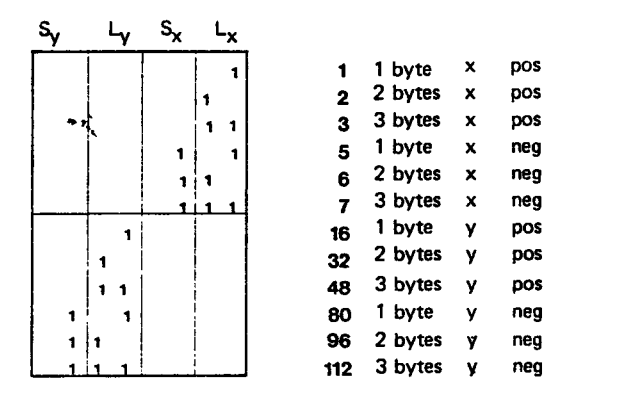

The following bytes contains either the absolute x and v coordinates or the incremental distances.

The coordinates are specified as integer nunbers with an accuracy of 0.001 cm. To save space and maintain the accuracy, one in ten values is given as absolute value and the following nine are specified incremental. However this ratio may be changed easily; see the description of the routine BUFFER.

- N=3 Defines the end of the Intermediate File. This function does not contain other arguments.
- N=4 Closes one huffer record. This function does not contain other arguments.
- N=5 other pen colour is wanted. The K byte contains the number of the newpen.
- $N=7$  Initiates a new picture segment. The following K byte<br>
contains the number of the segment. K< 256. This contains the number of the segment,  $K < 256$ . concarns the manual of the segment, One may<br>feature allows for partial graphic output. One may<br>instruct the device oriented programs to draw only specific pictures from the Intermediate FiIe.

Anv other functions can be added with other positive values of N, with the linitation that a complete set of values is of the format:

<sup>N</sup>'x' Y'K

in which

N and K are of integer\*4 type and X and Y are of real\*4 type

Depending on the significance of the N value, some of the other arguments may be omitted.

Additional options, specified by N, need modifications of the routines BUFFER and READB.

The compressing of the data as explained before, is performed by the routine BUFFER. Presently the Intermediate File is composed of records of 800<br>bytes . Each record is ended with one byte of value 4. The bytes. Each record is ended with one byte of value 4. The<br>Intermediate File recognizes only one coordinate system: the Intermediate File recognizes only one coordinate system;  $(0,0)$  point is always the lower-left point of the drawing surface and cannot be replaced. The units of lenghts are centimeters.

The maximum field for a single distance is 3 bytes, which corresponds to a maximum value of  $16777$  cm, that limits the size of the drawings in both directions.

#### SUBROUTINE BUFFER

The subroutine BUFFER takes care of the transfers from the calling routines to the Intennediate Flle and compresses the data according to the previous description.<br>The present version gives error messages and halts executions of the job for: the

 $N \leq 0$  $N=2$  $N=5$ N>7

Consequently, any of these values may be used for future options. . The calling sequence to the routine is:

CALL BUFFER  $(N,X,Y,K)$ 

in which some of the arguments may be without significance, depending on the value of N.

The present version is based on records of 800 bytes. The length of the records may be changed by modifying the statements:

DIMENSION NBUFF(200), LB(800) DATA LBUFF, LLB/200, 792/

in which:

LLB=4\*LBUFF-8

An equivalent correction has to be applled in the routine READB, which reads the Intermediate Pile. Presently, B'JFFER writes to the Intermediate File the coordinates one time in ten as absolute values and nine times in ten, the incremental values.

This feature has been included to save space and maintain the

However, other proportions may be defined by modifying the statement:

DATA COUNT, NCOUNT/10, 10/

For example, if one defines these values both equal to one, the Intermediate File contains only absolute coordinates The routine READB does not require any related modifications.

#### SUBROUTINE READB

The subroutine READB reads the Intermediate File and supplies the calling program each time, with a series of arguments in the forn:

:1, x, Y, <sup>K</sup>

in which not all the arguments are always present. However, if the coordinates x and Y are specified, these are always given as absolute valuesi the incremental values are converted into distances in relation to the lower-left point of the drawing<br>surface. The routine keeps track of the last pen position. The coordinates of this point are always represented by XOLD and YOLD.

If during the creation of the Intermediate File a program or system failure occurs, resulting in an abnormal closing of the file, READB will try to correct this by inserting a normal exit. This feature allows for the recuperation of partial graphic output.

#### SUBROUTINE PICTNO

A new routine called PICTNO is available to accomodate the users of a permanent Intermediate File who want to apply seqmentation of the drawings. One may, for example, produce a large number of drawings on the quick Gould plotter, then select a few elements on the accurate Calcomp and Benson plotters. The calling statement to this routine is:

CALL PICTNO (K)

in which  $K$  is a consecutive element number. PICTNO is called before the related segment. The prograrnner has to take care that each of the pictures has sufficient drawing space available when previous pictures are omltted.

The easiest way is to organize the drawings in <sup>a</sup> series of rectangles and to place the pen at the lower left corner of each following segment before calling PICTNO (K).

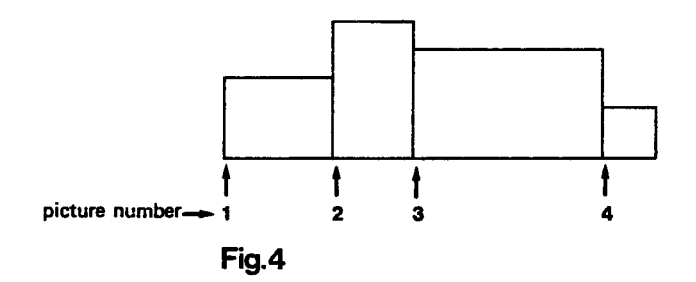

#### A more sophisticated routine will'be developed later.

#### DEVICE ORIENTED PROGRAMS

Each plotting device needs a separate main program with the following functions:

- Read special input depending on the type of device. For example: scale factors, line weights, erase option
- Read requested segment numbers
- Read the Intermediate File through the routine READB
- Analyse each task element and decide if it is relevant for the particular device
- Apply multiplication factors
- Skip not requested elements
- Close the graphic output file
- Submit messages

All the different main programs have the same structure as is illustrated in the following flowscheme.

Any additional option, specified by a positive value of N other than 1, 3, 4, 6 or 7 may be inserted at the indicated place. without disturbing the general flow of the main program.<br>However care must be taken that in the case of a real pendisplacement of a deleted segment, the values XDEL and YDEL have to be corrected.

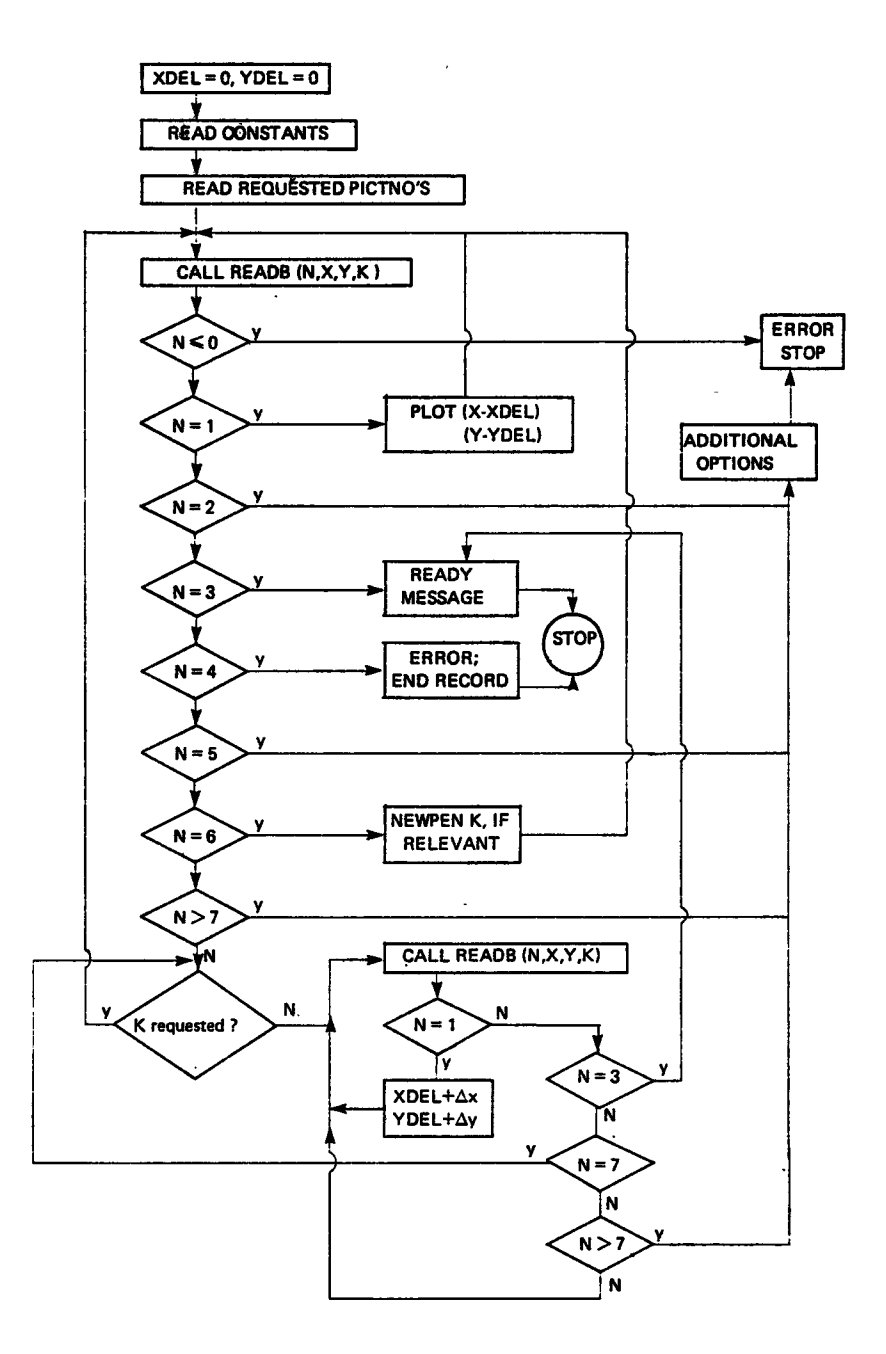

#### THE APPLICATIONS OF GRAPHIT

This chapter describes shortly the applications of GRAPHIT, together with the necessary control cards. The here specified configuration is only valid for the computer installation of the JRC, Ispra Establishment. Modification and streamlining of the procedures might be necessary ln the future.

The present plotting devices are:

- Calcomp 1136 3 pens axial penmovement about 9 cm/sec increment size 0.05 mm plot size in Y-direction 83 cn
- Benson 1102 3 pens axial pennovement 5 cm/sec increment size 0.05 mn plot size in Y-direction 32 cm
- could 5200 electrostatic plotter 200 points/inch, resolution 0.13 mm linear paper speed 4 cm/sec plot size in y-direction 28 cm

From these specifications it is clear that the Gould plotter is most fit for test runs: The device is very quick but the accuracy is not very high. The turnaround time is favoured by<br>a cutting device which makes the drawings immediately a cutting device which makes the drawings immediately avai labIe. The Benson plotter may be used for accurate drawings of limited size as the plotting area is only 32 cm high. This size is sufficient for a large part of the production and it has the advantage that the user needs not to bother about economic paper use in the y-direction. For the time being, all these plotters are used off-line.

The next diagram gives the relations between the hardware and software components. The letters point to the related paragraphs.

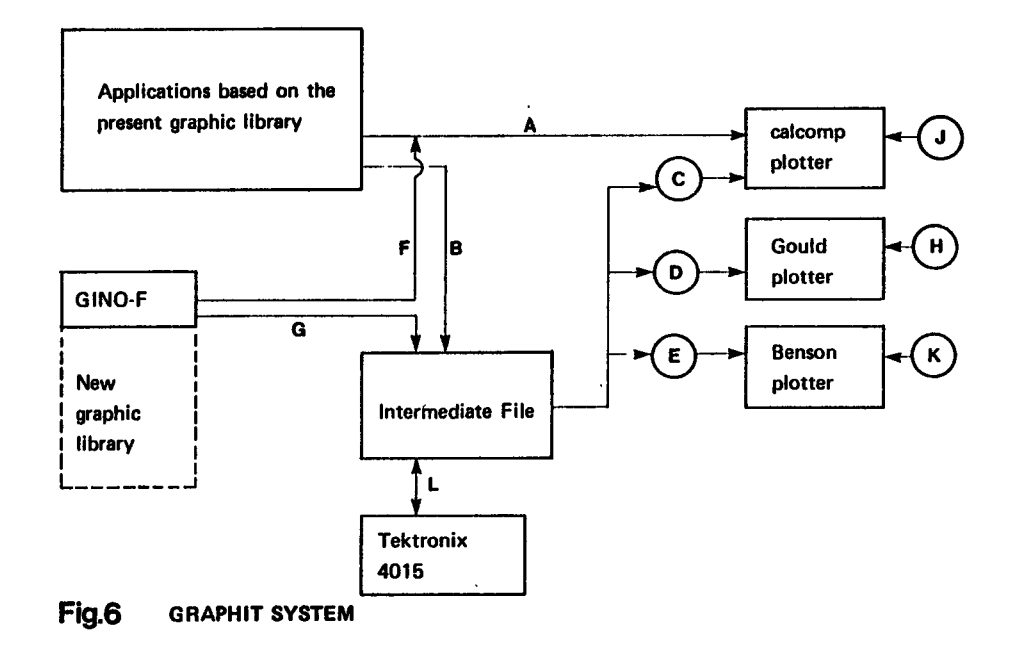

 $\alpha$ 

#### A. Existing applications directly to Calcomp

The Calcomp plotter mav be used as normal, without the services of the intermediate file. The system library SYS1. EURLIB contains the calcomp routines as are described in the manual which may be obtained from the Installation Notes by the job:

 $\frac{1}{1}$ ........ job ........ LINES 003  $\overline{U}$ EXEC LIHNO, MEMB=PCAL

The output file is created on private tape as always. The DD statement for this file is:

//GO.FT16F001 DD UNIT=TP9, LABEL= $($ , , OUT), DISP= $(NEW, PASS)$ , VOLUME=(PRIVATE, SER=EUXXXX), DSNAME=PICT,  $\prime\prime$  $\dot{\mathcal{U}}$ DCB=(RECF:'=VS, BLKSIZE=488, LRECL=484, DEN=2)

in which EUXXXX is the tapenumber.

B. Existing applications to Intermediate File

The graphic output of programs which are using the standard Calcomp calling modes may be stored in an intermediate file. This file has to be created by the user and may be temporary or permanent and may be stored on disk or tape. If the file is temporary normally on scratch disk, the preparation of the graphic data, for a specific device, has to be executed in a second jobstep (see par. C). The next example gives the deck composition for the creation of a temporary intermediate file on scratch disk:

 $\prime\prime$ EXEC FTGCLG, PRN=GRAPH, VLB=COPICA, ULB=DISK //CMP.SYSIN DD \* fortran deck //GO.FT16F001 DD DSN=&INTERF, SPACE=(CYL, (2,2)), // DISP=(NEW, PASS), UNIT=SYSDA, DCB=(RECFM=VS, LRECL=800, BLKSIZE=804)  $7/60$ . SYSIN DD \* input data

 $/$ 

The called procedure mav also be FTL or FTLG. Programs which exist as load modules have to be re-linkedited. The plot command routines PLOT, FINTRA, FACTOR, FINIM, WHERE, NEWPEN and SY'IBL4 are replaced by pseudo routines with the same names out of the library SYS1. LIBGRAPH. These pseudo same names out of the library six-inferior contains take care that the plot commands are stored,<br>through the routine BUFFER, in the Intermediate File.<br>Normally this job step has to be followed by a second step<br>which create C).

The following example gives the DD statement for a permanent file on a private tape, with density 3:

//GO.FT16F001 DD DSN=dsname, DISP=(NEW, PASS), UNIT=TP9. LABEL=(1, SL), VOL=(PRIVATE, SER=EUvyyy),  $\prime\prime$  $DCB = (RECFI = VS, LRECL = 800, BLKSTZE = 804)$  $^{\prime\prime}$ 

Problems concerning the scales of the drawings when programming for the Calcomp plotter and testing an other device are solved on the level of the device oriented programs (see D and E). When a system or program failure<br>occurs during the creation of the Intermediate File, the system closes the file with an EOF and the existing part may still be plotted.

#### $c_{\star}$ Intermediate File to Calcomp plotter

If the intermediate file is temporary and will be processed in the same job as it was created, the control cards are:

//STEP2 EXEC CALCOMP, TAPE='EUXXXX' //CLP.SYSIN DD \*

picturenumbers which are read as (12I6)  $\sqrt{\frac{1}{2}}$ 

in which EUxxxx is the output tape identification.

The input data give the number of the pictures which are to be processed. These numbers need not to be oriented and may contain blank fields. If you want to draw all the images or when the picturenumbers are not defined, it is sufficient to insert a blank card here. If the Intermediate File has been stored on tape, the card configuration becomes:

 $\prime\prime$ EXEC CALCOMP, TAPE='EUxxxx' //CLP.FT15F001 DD DSN=dsname, DISP=(OLD, PASS), UNIT=TP9, LABEL=(1, SL,, IN), VOL=(PRIVATE, SER=EUVVYY)  $\frac{7}{\sqrt{C}}$ LP. SYSIN DD<sup>'</sup>\* picturenumbers  $\overline{1}$ 

#### D. Intermediate File to Gould plotter

the Intermediate File has been defined as temporary and T F will be processed in the same job as it was created, the control cards become:

 $//$ STEP $2$ EXEC GOULD, TAPE='EUXXXX' //GLD.SYSIN DD \* FACTOR, IFORM, NCOPY, INT, MAX (F6.2, 416)  $INP(i)$  $(12I6)$  $/$ \*

#### in which

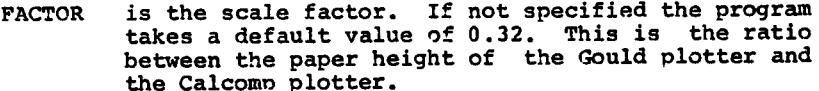

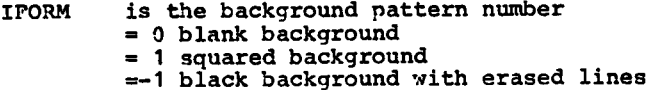

is the number of copies wanted **NCOPY** 

is the line intensity **THT**  $=-2$  triple  $= -1$  double  $= 0$  normal  $= 1$  half  $= 2$  one-third

is the maximum length of the plot in x direction **MAX** 

are the desired drawing segments. If omitted all  $INP(i)$ seqments will be processed.

If the Intermediate "ile has been stored on tape, the card configuration becomes:

EXEC GOULD, TAKE='EUXXXX'  $\prime\prime$ //GLD.FT15F001 DD DSN=dsname, DISP=(OLD, PASS), UNIT=TP9, LABEL=(1, SL,, IN), VOL=(PRIVATE, SER=EU vvvv) //GLD.SYSIN DD \* data  $/$ \*

in which

EUyyyy is the identification of your Intermediate File tape EUXXXX is the identification of the output file tape.

Intermediate File to Benson plotter  $E_{\perp}$ 

The temporary Intermediate File may be processed in the same job as it was created, with a tape file output for the Benson plotter, by the following jobstep:

EXEC BENSON, TAPE='EUxxxx'  $/$ /STEP2 //BNS.SYSIN DD \* **FACTOR**  $(F6.2)$  $INP(i)$  $(12I6)$  $\prime^*$ 

in which

- **FACTOR** is the scale factor, if omitted the program multiplies all the input values with 0.37 being the ratio between the Benson plotter v-size and the Calcomp plotter y-size
- INP(i) are the desired picture segments. If omitted the program processes the complete intermediate file.

the Intermediate File is a permanentone stored on tape, TF. the job becomes:

 $\prime\prime$ EXEC BENSON.TAPE='EUxxxx' //BNS.FT15F001 DD DSN=dsname.DISP=(OLD.PASS), UNIT=TP9,  $\prime\prime$ LABEL=(1, SL,, IN), VOL=PRIVATE, SER=EUVYYY) //BNS.SYSIN DD \*

data

 $/$ 

F. GINO-F to Calcomp Plotter

The subroutines of the GINO-F package are available for direct drawing on the Calcomp plotter by the next job:

 $\prime\prime$ EXEC FTGCLG, PRN=GINOF, VLB=COPICA, ULB=DISK //CMP.SYSIN DD \* fortran deck  $\prime^*$ //GO.FT16F001 DD UNIT=TP9, LABEL=(,,, OUT), DISP=(NEW, PASS),  $^{\prime\prime}$ VOLUME=(PRIVATE, SER=EUXXXX), DSNAME=PICT,  $\overline{H}$ DCB=(RECFI=VS, BLKSIZE=488, LRECL=484, DEN=2) //GO.SYSIN DD \* input data  $\prime^*$ 

G. GINO-F to Intermediate File

> The link of the GINO-F package to the Intermediate File is available but it will be explained in a following report on the Extended Graphic Librarv.

J. Calcomp Subroutine Library

The Standard Calcomo subroutine library remains available as it has been described in paragraph A.

H. Gould Subroutine LibrarY

The use of the Gould Subroutine Library will be limited to its function as a back-end to the Intermediate File. Only in special cases a user may request for a direct access to this Iibrary. The special functions of the Gould plotter, for example the Ine special ransfers of the search process, will see the general<br>graphics library.

K. Benson Subroutine tibrary

Also this library is generally not accessible for the users; the use of the Benson plotter is only possible through the Intermediate File.

L. tektronix and the fntermediate File

It is planned to apply the Tektronix display for the scannig of the Intermediate File. However this link is not yet available.

SURVEY OF LIBRARIES

The GRAPHIT system makes use of the following libraries:

SYS1. EURLIB which contains all the present Calcomp routines SYS1. LIBGRAPH which contains: BUFFER(\*), PLOT(\*) (with entries FACTOR, FINIM, WHERE), FINTRA $(*)$ , NEWPEN $(*)$ , PICTNO $(*)$ ,  $SYMBL4$  $(*)$ SYS1.LIBPROGM which contains: READB  $(*)$ , CALCO $(*)$ , BENSON $(*)$ , GOULD $(*)$ SYS1. LIBBENS which contains the BENSON library

SYS1.LIBGOULD which contains the GOULD library

(\*) The routines marked with an asterisk are listed in the appendix.

```
TIME DO2
Ś
      LINES 002
¢
      CLASS<sub>2</sub>
4
//STEPR
                EXEC FTGC
//CMP.SYSIN
               DD *
      SUBROUTINE READBIN.X.Y.KI
c
\frac{c}{c}VERSION WITH COMPRESSED STORAGE - JANJ978 BY HERMAN I.DE WOLDE<br>THE CONSTRUCTION OF THE BUFFER IS EXPLAINED
C
      IN THE COMMENTS OF ROUTINE 'BUFFER'.
Č
      DIMENSION NBUFF(200).LB(B00).KB(Y)
      LOGICAL=1 LB,KB
      EQUIVALENCE (NBUFF(1),LB(1)),(KB(1),KBFULL)
      DATA LBUFF, LLB, IBUF/200, 792, 0/
      DATA XOLD.YOLD/0.0.0.0/
C
č
      IFIBUE.GT.0) GO TO 100
      READ (15.END=250) (NBUFTI).I=1.200)
      H = 1c
  100 KBFULL=0
      KB(4)-LB(fBUF)
      IBUF=IBUF+1
      N=KBFULL
      IFIN.GT.0) GO TO 125
Ċ
c.
   c
  110 WRITE (6,1201 N
  120 FORMAT (IH1/' ERROR AT READING BUFFER N= ',110/'
       WRITE(6,122)
  122 FORMATI // HEXADECIMAL CONTENTS OF ERRONEOUS RECORD'//)<br>WRITE(8,123) (NBUFF(1),1=1,200)
  123 FORMAT(20(10X.10(Z8,' '))
       STOP
c
C
   c
C
  125 IFIN.GT.1) GO TO 220
      KBFULL=0
       KB(4)=LB(IBUF)
       IBUF=IBUF+1
       K=KBPULL
       ICO = 0IFIK.LT.128) GO TO 128
       ICO=1K = K - 128126 CONTINUE
       KBFULL=0
       KB(4)=LB(IBUF)
       IBUF-IBUF+1
       LLCODE=KBFULL
       N-1
```

```
KY=0IFILLCODE LT.801 GD TD 130
      [Y=(-1)]LLCODE=LLCODE-64
  130 IF(LLCODE, LT.32) GO TO 140
      XY=2LLCODE=LLCODE-32
  140 IFILLCODE.LT.161 GO TO 150
      KY=KY+1LLCODE=LLCODE-18
  150 IX = 1IFILLCOPELLT.Y) GO TO 160
      IX = (-1)LLCODE=LLCODE-Y
  160 KX=LLCODE
C
\frac{c}{c}IF(KX,LT.1,AND,KX,GT.3) GO TO 170
      IFIKY.GT.O.RND.KY.LT.4) GO TO 190
  170 WRITE (6,180) KX,KY
  180 FORMAT (1H1/' ERROR IN READB KX=',15,' KY=',15/)
      STOP
Ċ
  190 KBFULL=0
      DO 200 1=1.KX
      IR=4+I-KXKB(IA)=LB(IBUF)
  200 IBUF=IBUF+1
      IF(ICO.EQ.0) GO TO 202
      X=0.001*FLORT(KBFULL*IX)
      GO TO 204
  202 CONTINUE
      X=0.001 xFLCAT(KBFULL x1X)+XOLD
  204 CONTINUE
      XOLD=XKBFULL=0
      DO 210 1=1,KY
      IA = 4 + I - KYKB(IA)=LB(IBUF)
  210 IBUF=IBUF+1
      IFUCO EQ.01 GO TO 212
      Y=0.001mFLORT(KBFULLmIY)
      GO TO 214
  212 CONTINUE
      Y=0.001 =FLOAT(KBFULL=1Y)+YOLD
  214 CONTINUE
      YOLD.Y
      RETURN
C
     C
c
  220 IRN.EQ.2) GO TO 110
      IFIN.E.Q.31 RETURN
c
C-----N=4 READ NEW BUFFER----------
```
C TFIN.GT.41 GO TO 230 READ (15,END=250) (NBUFF(1),1=1.200) IBUF=1 GO TO 100 C Ċ C 230 IFIN.EQ.5) GO TO 110 IFIN.GT.61 GO TO 240 KBFULL=0 KB(4)=LB(fBUF) IBUF=IBUF+1 **K-KBFULL RETURN** C č C 240 IFIN.GT.7) GO TO 110 KBFULL=0 KB(4)=LB(IBUF) IBUF=IBUF+1 **K=KBFULL RETURN** c C-----IN CASE OF EOF, READB SETS N=3 AND RETURNS------------------------250 WRITE(6.260) 280 FORMAT (IHI/' ERROR CONDITION EOF ON INTERMEDIATE FILE'/ I' THE SYSTEM GRAPHIT TRIES TO SAVE THE CURRENT OUTPUT'/ 2' PLEASE CHECK THE OCCURENCE OF FINAL MESSAGE'/ 3' REGULAR EXIT ........')  $N=3$ **RETURN END**  $\sqrt{2}$ EXEC FTL.NC=NCAL //STEPB //LKED.SYSLMOO OO OSN=SYSI.LIBPROGM.UNIT=DISK,VOL=SER=COPICA,  $^{\prime\prime}$ DISP=(OLD.KEEP) //LKEO.SYSLIN DD 05N=&LOADSET.DISP=IOLD.DELETE) DD \*  $\prime\prime$ NAME READBIRI  $/\pi$ \$ **TIME 002** LINES 003 \$ Ś CLASS<sub>2</sub>  $\prime$ **EXEC FTGC** //CMP.SYSIN  $DD \times$ C----- PROGRAM CALCOM BY HERMAN I. DE WOLDE----- MAY 1977----------c č CALCOM READS THE INTERMEDIATE GRAPHIC FILE AND TRANSLATES THE ARGUMENTS INTO ACTUAL SUBROUTINE CALLS Č Č THE PRESENT VERSION RECOGNIZES THE FOLLOWING SITURTIONS  $\frac{c}{c}$ ē N=1 CALL PLOT(X.Y.K)

```
N=2 ERROR CONDITION
monono
       N=3 CALL FINTRA
       N-4 CLOSES ONE BUFFER RECORD
       N=5 ERROR
       N=6 CALL NEWPENIK)
       N=7 CALL PICTNOIK)
       N=GT.7 ERROR
č
       DIMENSION NPIC(100), INP(12)
c
       XDEL AND YDEL ARE THE SUM OF ALL DELETED PICTURES
       DATA XDEL.YDEL/0.0,0.0/
       NREC=0
t.
c.
   ----READ THE PICTURE NUMBERS. IF ANY.--------------------------------
c
       NAP = 040 READ (5,50, END=70) (INP(I), I=1,12)
    50 FORMAT (1216)
       D0 65 1=1.12IF(INP(I),LE.0) GO TO 65
       IFUNAP+1).LE.1001 GO TO GO
       WRITE (6,55)
   55 FORMAT (IHI/' REQUESTED NUMBER OF PICTURES.GT.100'/
      I' ONLY FIRST HUNDRED WILL BE DONE.'//I
       GO TO 70
   60 NAP=NAP-1
       NPIC(NAP)=INPII)
   65 CONTINUE
       GO TO 40
    70 CONTINUE
       IFINAP.LE.01 GO TO 90
       WRITE(6,80) (NPIC(I), I=1, NAP)
   80 FORMAT (IHI/' LIST OF REQUESTED PICTURES'/(2018)/)
   90 CONTINUE
c
C-----READ BUFFER-------------------------------
                                                      ***********************
c
  100 CALL READBIN, X, Y, K)
       IFIN.GT.DJ GO TO 120
  105 VRITE (6,110) N, NREC
  110 FORMAT (IHI/' ERROR MAIN CALCOM N=',IIO/' NUMBER OF CALLS NREC=',I
      110/1STOP
c
  120 IF(N.GT.1) GO TO 130
       CALL PLOT(X-XDEL,Y-YDEL,K)
       XPIC=X
       YPIC=Y
      NREC=NREC+1
      GO TO 100
c
  130 IF(N.EQ.2) GO TO 105
  140 IFIN.GT.3) GO TO 150
      NREC=NREC+1
      CALL FINIM(0.0,0.0)
      CALL FINTRA
```

```
GO TO 220
C
  150 IF(N.E.O.4) GO TO 105
       IFIN.E.O.51 GO TO 105
c
  160 TF(N.GT.6) GO TO 170
       NREC=NREC+1
       CALL NEWPENIKI
       GO TO 100
\frac{c}{c}C
    ---K IS PICTURE NUMBER---
C
  170 IF(N,GT.7) GO TO 105
       XPICA=XPIC
       YPICR=YPIC
       XPICB=XPIC
       YPICB=YPIC
  180 IF (NAP.EQ.0) GO TO 100
  190 DO 200 1=1,NAP
       IFIK.EQ.NPIC(I)] GO TO 217
  200 CONTINUE
  210 CALL READB(N,X,Y,K)
       IFIN.NE.1) GO TO 215
       XPICB=X
       YPICB=Y
  215 CONTINUE
       IFIN.E.O.31 GO TO 140
       IFIN-71 210.190.105
C
  217 XDEL=XDEL+XPICB-XPICA
       YDEL=YDEL+YPICB-YPICA
       GO TO 100
c
  220 WRITE (6.230) NREC
  230 FORMAT (IHI/' REGULAR EXIT PROGRAM CALCOM'/
      I' NUMBER OF CALLS =',I10/)
       STCP
       END
/ x
                  EXEC FIL, PRN=PROGM, VLB=COPICA, ULB=DISK
^{\prime\prime}//LKED.SYSLMOD DD DSN=SYSI.LIBPROGM,UNIT=DISK,VOL=SER=COPICA,
\prime\primeDISP-IOLD.KEEP)
                 DD DSN=&LORDSET.DISP=IOLD, DELETE)
//LKED.SYSLIN
11
                  00 ж
  NAME CALCOURI
\sqrt{2}//STEPR EXEC AHC
//CMP.SYSIN
               00 x
INDICA
          CSECT
           USING m.11
           STM
                  14,12,12(13)
           LR.
                  11,15
           LR.
                  4.13
           LR
                  13.SRVET
           st
                  4,4(13)
```
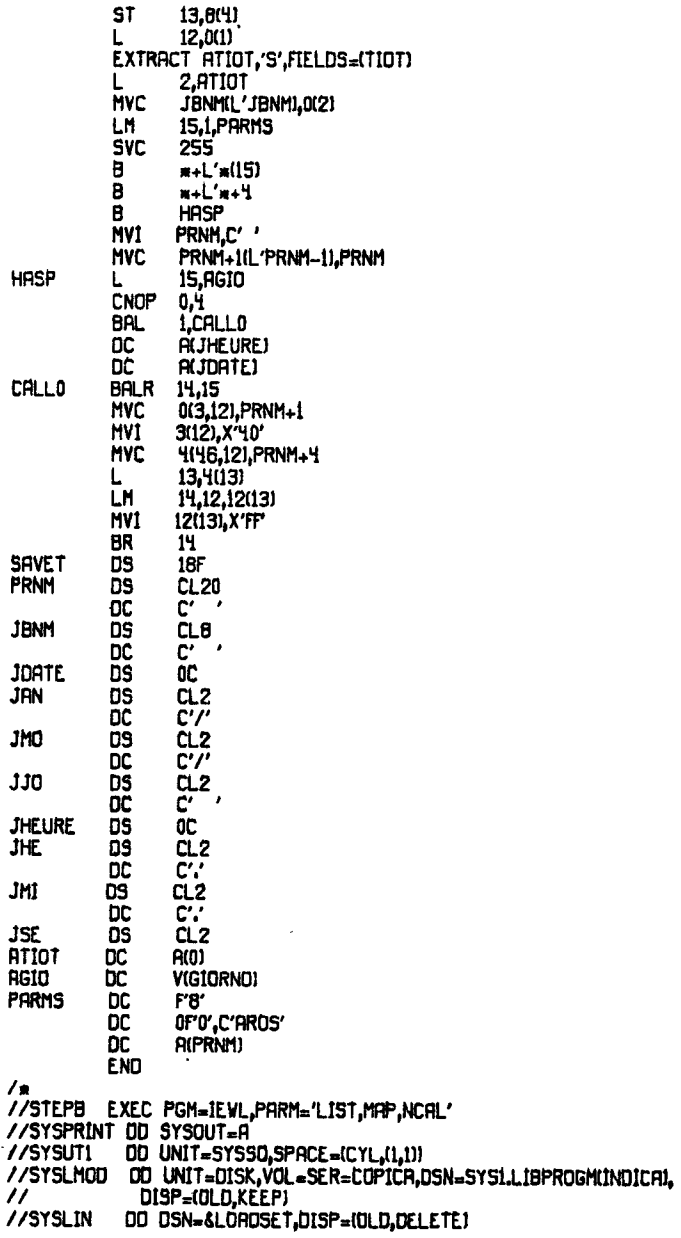

**TIME 003** s LINES 004 Ś CLASS<sub>2</sub> \$ EXEC LIBRAP, A='SYSU,LIBMF2', E='COPICB', K='DISK'  $\prime\prime$ //INS.SYSIN OD DATA -OPT INDEXIDEVOLDEJ -ADD GRAPHIT,LIST -DESC GRAPHIT VERSION JUNE 1978 -PGMR DEVOLDE ŧ **TIME 002 LINES 002** \$ CLASS<sub>2</sub> \$ //STEPS **FXFC FTGC**  $OD =$ //CMP.SYSIN SUBROUTINE PLOT(X,Y,I) c MOVE PEN TO COORDINATES X,Y WITH RESPECT TO CURRENT AXIS SYSTEM. č coop I=2 PEN IS DOWN, I=3 PEN IS UP. TRANSLATE X,Y INTO ABSOLUTE COORDINATES XX AND YY. XCUR AND YOUR IS ZERD POINT OF CURRENT RXIS SYSTEM IN RELATION TO ABSOLUTE AXIS SYSTEM. ē DRTA XTOT.YTOT.XCUR.YCUR.FRC/0.0.0.0.0.0.0.0.1.0/ c 100 XTOT=X YTNT-Y  $XX=X \times FAC+XCUR$ YY=YmFAC+YCUR  $N=1$ CALL BUFFERIN, XX, YY, I **RETURN** c ENTRY FACTORIFI  $FHC = F$ **RETURN** C FINIM SETS NEW CURRENT RXIS SYSTEM č ċ AND MOVES PEN TO NEW ZERO POINT ENTRY FINIM(X.Y) XX=X\*FRC+XCUR YY=Y\*FRC+YCUR  $N=1$  $1-3$ CALL BUFFERIN, XX, YY, IJ XCUR=XCUR+X\*FAC YCUR=YCUR+Y\*FAC XT0T=0.0 YT0T=0.0 **RETURN**  $\frac{c}{c}$ WHERE GIVES THE PEN POSITION IN RELATION TO THE CURRENT AXIS ENTRY VHEREIX, Y,FI  $X = X$ TOT Y=YTOT **F**-FAC **RETURN** 

```
END
 \frac{1}{2}//STEP6
                    EXEC FTL, NC=NCAL
 //LKED.SYSLMOD OD DSN=SYS1.LIBGRAPH,UNIT=DISK,VOL=SER=COPICA,
 ^{\prime\prime}DISP=(OLD,KEEP)
 //LKED.SYSLIN
                   DD DSN=&LORDSET.DISP=(OLD.DELETE)
 ^{\prime\prime}DD \timesALIAS FACTOR
   ALIAS FININ
   ALIAS WHERE
   NAME PLOTIRI
 / m
 //STEP9
                   EXEC FTGC
 //CMP.SYSIN
                  DD \timesSUBROUTINE FINTRA
        N = 3CALL BUFFERIN, XX, YY, II
        END FILE 16
        RETURN
        END
\frac{1}{2}//STEP10
                   EXEC FTL, NC=NCAL
//LKED.SYSLMOD DD DSN=SYSI.LIBGRAPH.UNIT=DISK.VOL=SER=COPICR.
\prime\primeDISP=(OLD.KEEP)
//LKED.SYSLIN
                  DD DSN=&LORDSET,DISP=(OLD,DELETE)
^{\prime\prime}DD \timesNAME FINTRAIR)
\sqrt{2}//STEP13
                   EXEC FTGC
                  00*//CMP.SYSIN
        SUBROUTINE NEWPEN(IA)
        N = 6CALL BUFFER(N.XX.YY.IA)
       RF TURN
       END
\sqrt{2}//STEP14
                  EXEC FTL, NC=NCAL
//LKED.SYSLMOD DD DSN=SYS1.LIBGRAPH,UNIT=DISK.VOL=SER=COPICA.
^{\prime\prime}DISP=(OLD,KEEP)
//LKED.SYSLIN
                  OD DSN=&LORDSET, DISP=(OLD, DELETE)
\prime\primeDD \timesNAME NEWPENIRJ
\sqrt{2}Ś
       TIME 002
Ś
       LINES 002
$
       CLASS<sub>2</sub>
//STEP15
                  EXEC FTGC
//CMP.SYSIN
                  DD \timesSUBROUTINE PICTNO(IR)
       N = 7CALL BUFFERIN, XX, YY, IFII
       RETURN
       END
\sqrt{2}//STEP16
                  EXEC FTL.NC=NCAL
//LKED.SYSLMOD OD DSN=SYS1.LIBGRAPH,UNIT=DISK,VOL=SER=COPICA,
```

```
\prime\primeDISP=(OLD.KEEP)
//LKED.SYSLIN DD DSN=&LOADSET,DISP=(OLD,DELETE)
                   DD *
^{\prime\prime}NAME FICTNOIR)
7 м
//STEP11
                  EXEC FTGC
//CMP.SYSIN
                  DD a
       SUBROUTINE SYMBLHIX, Y, SIZE, THE TA, BCD, NAI
       DIMENSION BCD(1)
       LOGICAL #1 BCD
       BE !A=0.0
       CALL SYMBOL(X,Y,SIZE,THETA,BCD,NA,BETA)
       RETURN
       END
\frac{1}{2}//STEP12
                   EXEC FTL.NC=NCAL
//LKED.SYSLMOD OD DSN=SYS1.LIBGRAPH.UNIT=DISK.VOL=SER=COPICA,
                   DISP=(OLD.KEEP)
^{\prime\prime}OD OSN=&LOADSET.DISP=(OLD,DELETE)
//LKED.SYSLIN
\prime\primeDD \starNAME SYMBLY(R)
\sqrt{r}$
       TIME 002
       LINES CO2
$
       CLASS<sub>2</sub>
$
//STEPC
                   EXEC FTGC
//CMP.SYSIN
                  DD *
                   EXEC FTGC
^{\prime\prime}//CMP.SYSIN
                  DD *
       SUBROUTINE BUFFERIN, X, Y, K)
C
       VERSION WITH COMPRESSED STORAGE - JAN.1978 BY HERMAN I.OE VOLDE
C
nnnnnnnnnnnnnnnnnnn
       N=1 MOVE PEN TO COORDINATES X,Y, BOTH IN CM
                                     K=2 PEN DOWN
                                     K=3 PEN UP
       N=2 NOT USED, ERROR CONDITION
       N=3 CLOSES FILE
       N=4 CLOSES ONE BUFFER RECORD
       N=5 NOT USED, ERROR CONDITION
       N=6 NEW PEN
       N=7 K IS PICTURE NUMBER
       N.GT.7 NOT USED, ERROR CONDITION
       ONE CALL (N,X,Y,K) IS COMPRESSED AS FOLLOWS
       FIRST BYTE CONTAINS N
       SECOND BYTE CONTRINS K, IF ANY<br>NEXT HALF BYTE CONTRINS NUMBER OF BYTES OF DELTA X, IF ANY<br>NEXT HALF BYTE CONTRINS NUMBER OF BYTES OF DELTA Y, IF ANY
        NEXT BYTEISI CONTRIN DELTA X, FIXED, IF ANY
       NEXT BYTEISI CONTAIN DELTA Y. FIXED, IF ANY
        ALL VALUES POSITIVE
        DIMENSION NEUFF(200) LE(B000), KB(Y)
        LOGICAL*1 LB.KB
        EQUIVALENCE (NBUFF(I),LB(I)),(KB(I),KBFULL)
```
DATA LBUFF,LLB,IBUF/200,792,1/ DATA XOLD.YOLD/0.0.0.0/ DATA ICOUNT, NCOUNT/10,10/ C にじじ TO INCREASE BUFFER SIZE CHANGE DIMENSIONS OF BUFF AND LB AND CONSTANT LBUFF AND LLB=4\*LBUFF-8 SAME MODIFICATION IN SUBROUTINE 'READB' IFIN.ET.01 GO TO 120 100 WRITE (6,110) N 110 FORMAT (IH1/' ERROR AT LOADING BUFFER N= ',110/) WRITEIB,5001 (NBUFF(I), I=1,200) 500 FORMAT(SX,1028/J **STOP** C Ċ LOAD N IN ONE BYTE  $\mathbf c$ 120 KBFULL=N LB(IBUF)=KB(4) IBUF=IBUF+1 IFIN.GT.I) GO TO 160 C C. -N=1 MOVE PEN TO ABSOLUTE COORDINATES X, Y------------------------PRESENT PEN POSITION IS XOLD, YOLD C<br>C<br>C CRLCULATE XDELTA AND YOELTA PEN ADJUSTMENT IS K ċ **KBFULL=K** ICOUNT=ICOUNT+1 IFICOUNT.LT.NCOUNT) GO TO 125 ICOUNT=0 KBFULL=KBFULL+128 125 CONTINUE LB(IBUF)=KB(4) IBUF=IBUF+1 IFUCOUNT.GT.01 GO TO 126 IX=IFIX(1000.0x(X+0.0005)) IY=IFIX(1000.0m(Y+0.0005)) GO TO 127 128 CONTINUE IX=IFIX(1000.0m(X-XOLD+0.00051) IY=IFIX(1000.0m(Y-YOLD+0.0005)) 127 CONTINUE  $XOLD=X$ YOLD=Y IIX=IABS(IX)  $KX=1$ IF(IIX,LT,256) GO TO 130  $KX=2$ IFIIX.LT.65536) GO TO 130  $KX=3$ 130 IIY=IABS(IY)  $KY=1$ IRIIY.LT.256) GO TO 135  $XY=2$ IF(IIY,LT,65536) GO TO 135

```
KY=3t
č
      COMPOSE THE LLCODE AND LOAD INTO BUFFER----------------
C
  135 LLCODE=KX
      IFIX.LT.01 LLCODE=LLCODE+4
      LLCODE=LLCODE+KYm16
      IRIY.LT.01 LLCODE=LLCODE+64
      KBFULL=LLCODE
      LBUBUFI=KBI4)
      IBUF=IBUF+1
      KBFULL=IIX
      DO 140 I=1,KX
      IA = 4 + I - KXLBORIFL-KBORI
  140 IBUF=IBUF+1
      KBFULL=IIY
      DO 150 I=1,KY
      IA = 4 + I - KYLB(IBUFI=KB(IA)
  150 IBUF=IBUF+1
      GO TO 180
c
    --N=3 END OF FILE-------------------------------
c.
C
  160 IFIN.E.O.21 GO TO 100
      IFIN.EQ.3) GO TO 190<br>IFIN.EQ.41 GO TO 100<br>IFIN.EQ.5) GO TO 100
c
C-----N=6 NEW PEN---------------------------------
Ċ
      IFIN.GT.61 GO TO 170
      KBFULL=K
      LB(IBUF)=KB(Y)
      IBUF=IBUF+1
      GO TO 180
c
C-----N=7 K IS PICTURE NUMBER----------------------------------
C
  170 IFIN.GT.71 GO TO 100
      KBFULL=K
      LB(IBUF)=KB(4)
      IBUF=1BUF+1
C
      c.
C
  180 CONTINUE
      IF(IBUF.LT.LLB) RETURN
  190 KBFULL=4
      LB(IBUFI=KB(4)
       WRITE (16) (NBUFF(1),1=1,200)
       IBUF = 1RETURN
       END
\frac{1}{2}
```
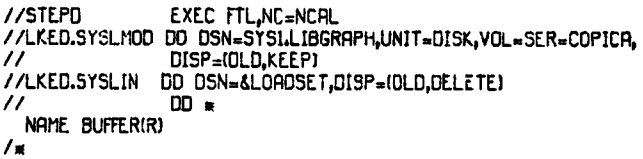

 $\sim$   $\omega$ 

 $1/STFP2$ **FXFC FIGC** //CMP.SYSIN  $CD =$ C-----PROGRAM GOULD BY HERMAN I. DE WOLDE-----JAN. 1978-----------------SEP. 1978---REVISED C c c<br>C GOULD READS THE INTERMEDIATE GRAPHIC FILE AND TRANSLATES THE ARGUMENTS INTO ACTUAL SUBROUTINE CALLS ċ č THE PRESENT VERSION RECOGNIZES THE FOLLOWING SITUATIONS C C N=1 CALL PLOT ē N=2 ERROR CONDITION N=3 END OF FILE CALL PLOT (0.0.0.0.999) č N=1 CLOSES ONE BUFFER RECORD RESOLVED BY SUBROUTINE READB č N=5 NOT USED ERROR CONDITION c<br>C N=6 NEWPEN IS IGNORED BY GOULD N=7 START OF A NEW PICTURE č N.GT.7 ERROR ċ DIMENSION NPIC(1001.INP(12) DIMENSION AREA(13) XDEL AND YOEL ARE THE SUM OF ALL DELETED PICTURES f. DATA XDEL.YOEL/0.0.0.0/ DATA SHIFT/5.0/ SHIFT IS THE DISPLACEMENT OF THE ORIGIN TO MAKE ROOM FOR ۴ Ċ JOB IDENTIFICATION XDEL=XDEL-SHIFT  $XOF = 0.0$ YOFF=0.0 XLAST=0.0 FACTOR=0.32 -- THE NEXT STATEMENT IS ONLY FOR METRIC INPUT COMBINED WITH c THE GOULD LIBRARY IN INCHES n FRCTOR=0.125984 XMAX=-100.0 YMAX=-80.0 IFORM=0  $NCOPY=1$ NREC=0  $NAP = 0$ READ (5,30,END=70) FACTOR,IFORM,NCCPY,LINE,MAX 30 FORMAT (F6.2, 416) IFIMAX.NE.01 XMAX=-FLOATIMAX) C----- THE NEXT STATEMENT IS ONLY FOR METRIC INPUT COMBINED WITH THE GOULD LIBRARY IN INCHES C XMAX=XMAX/2.54 C----- THE NEXT STATEMENT IS ONLY FOR METRIC INPUT COMBINED WITH THE GOULD LIBRARY IN INCHES c FRCTOR=FRCTOR=0.3937 IF (NCOPY.EQ.0) NCOPY=1 C----- THE NEXT STATEMENT IS ONLY FOR METRIC INPUT COMBINED WITH THE GOULD LIBRARY IN INCHES D IF (FACTOR.E.O.O.0) FACTOR=0.125984 IF (FRCTOR.EQ.0.0) FRCTOR=0.32 c C-----READ THE PICTURE NUMBERS. IF ANY -------------------------------

```
\mathbf{c}40 READ (5.50, END=70) (INP(I), I=1,12)
   50 FORMAT (12)BI
       DO 65 1=1.12
       IF(INP(I),LE.0) GO TO 65
       TEUNAP+11.LE.1001 GO TO 60
       WRITE (6.55)
   55 FORMAT (IHI/' REQUESTED NUMBER OF PICTURES GT.100'/
      1' ONLY FIRST HUNDRED WILL BE DONE,'//)
       GO TO 70
   60 NAP-NAP+1
       NPICINAPI-INP(I)
   65 CONTINUE
       GD TO 40
   70 CONTINUE
       IFINAP.LE.01 GO TO 90
       WRITEIG.80: INPICIILI=1.NAPI
   80 FORMAT (IHI/' LIST OF REQUESTED PICTURES'/(2016)/)
   90 CONTINUE
C-----PLOT INITIALIZATION AND JOB IDENTIFICATION------------
r
      CALL PLOTS(XMAX, YMAX, IFORM, NCOPY)
      CALL LINEWTILINE)
       IF (IFORM.EQ.(-1)) CALL ERASE(1)
      CALL INDICA(AREA)
      CALL SYMBOL10.0.10.0.0.2.AREA.270.0.50)
c
C
c.
    C
  100 CALL READBIN, X, Y, K)
      IFIN.GT.0) GO TO 120
  105 WRITE (6,110) N, NREC
  110 FORMAT (1H1/' ERROR MAIN GOULD N=', 110/' NUMBER OF CALLS NREC=',1
     110/1STOP
c
  120 IFIN.GT.11 GO TO 130
      XA=(X-XDEL) FRCTOR
      YA=(Y-YDEL)*FACTOR
      IFIXA.GT.XLAST) XLAST=XA
      XPIC=X
      YPIC=Y
      CALL PLOT(XA,YA,K)
      NREC=NREC+1
      GO TO 100
C.
  130 IFIN.EQ.21 GO TO 105
  140 IFIN.GT.3) GO TO 150
      NREC=NREC+1
      CALL PLOT(XLA9T+10.0,0.0,3)
      CRLL PLOT(0,0,0,0,999)
      GO TO 220
c
  150 IF(N.E.O.4) GO TO 105
```

```
IFIN.EQ.SI GO TO 105
Ē.
  160 IF(N,GT,6) GO TO 170
      NREC=NREC+1
       GO TO 100
Ċ
  170 TEIN GT.71 GO TO 105
       XPICA-XPIC
       YPICA-YPIC
      XPICB=XPIC
       YPICB=YPIC
c
C-----K IS PICTURE NUMBER-----------------------------
C
                                                                   \overline{a}180 IF (NAP.EQ.0) GO TO 100
  190 DO 200 1=1.NAP
      IFIK.EQ.NPIC(I) GO TO 217
  200 CONTINUE
  210 CALL READBON.X.Y.KJ
       THN.NE.11 GO TO 215
       XPICB=XYPICB=Y
  215 CONTINUE
       IFIN.EO.3) GO TO 140
       IF(N-7) 210,190,105
C
  217 XDEL=XDEL+XPICB-XPICA
       YOEL=YOEL+YPICB-YPICA
       GO TO 100
c
  220 WRITE (6,230) NREC
  230 FORMAT (IHI/' REGULAR EXIT PROGRAM GOULD'/
      1' NUMBER OF CALLS =',I10/1
       ONLY FOR VERSION IN INCHES
t
c
       ONLY FOR VERSION IN INCHES
       FACTOR=FACTOR*2.54
       WRITE (6,232) FACTOR
  232 FORMAT ( SCALING FACTOR 19 'F6.2/)
       STOP
       END
\sqrt{2}EXEC FTL, PRN=GOULD, VLB=COPICA, ULB=DISK
//STEP2R
//LKED.SYSLMOD OD DSN=SYS1.LIBPROGM.UNIT=DISK.VOL=SER=COPICA,
                 DISP=(OLD,KEEP)
^{\prime\prime}DD DSN=&LOADSET,DISP=IOLD,DELETE)
//LKED.SYSLIN
^{\prime\prime}DD \timesINCLUDE SYSLMODIREADB.INDICAT
  ENTRY MAIN
  NAME GOULDIRI
\prime .
113TLP2
                 EXEC FTGC
//CMP.SYSIN
                 00 *
C-----PROGRAM BENSON BY HERMAN I. DE WOLDE-----NOV. 1977------
                                                        JUN. 1978--- REVISED
C
\frac{c}{c}BENSON READS THE INTERMEDIATE GRAPHIC FILE
```

```
AND TRANSLATES THE ARGUMENTS INTO ACTUAL SUBROUTINE CALLS
nnnnnnnnnn
       THE PRESENT VERSION RECOGNIZES THE FOLLOWING SITUATIONS
       N=1 CRLL TRAA(XA.YA.KA)
       N=2 ERROR CONDITION
       N=3 CALL PNUMA(0.0.0.0.NB.0.0.0.0)
       N=4 CLOSES UNE BUFFER RECORD
       N=5 ERROR
       N=6 CALL PLUMA (K-1)<br>N=7 SKIP TO PICTURE K
       N=GT.7 ERROR
č
       DIMENSION NPIC(100).INP(12)
       DIMENSION IBUF(275)
       DIMENSION RREA(13)
       XEEL AND YOEL ARE THE SUM OF THE DELETED PICTURES
c
       DATA XDEL.YDEL/0.0.0.0/
       XMM = 0.0LEUF = 275ND = 16NBLOC=1
       NREC=0
       NP = 0FACTOR=0.37
       CALL IBENA(IBUF,LBUF,ND)
c
C-----PLOT INITIALIZATION : 1) REACH THE ORIGIN: 2) IDENTIFY THE JOB.
C
       NB=1CALL PNUMA(5.0,-30.0,N8,0.0,0.0)
       CALL INDICA(AREA)
       X_{n=-5.0}YA-18.
       CRLL PCARA (XA, YA, 0, RREA, 50, 0.3, 0, 5, 0.0, -1.0)
Ċ
      READ (5,30,END=70) FACTOR
   30 FORMAT (12F6.2)
       IF (FACTOR.ED.0.0) FACTOR=0.37
c
C-
  ----READ THE PICTURE NUMBERS. IF ANY.----------------------------------
C
   40 READ (5,50,END=70) (INP(I),I=1,12)
   50 FORMAT (1216)
      DO 65 I=1,12
      IF(INP(I).LE.0) GO TO 65
      IF(INAP+1).LE.100) GO TO 60
      WRITE (6,55)
   55 FORMAT (IH1/' REQUESTED NUMBER OF PICTURES.GT.100'/
     1' ONLY FIRST HUNDRED WILL BE DONE.'//)
      GD TO 70
   60 NPP=NAP+1
      NPIC(NAP)=INP(I)
   65 CONTINUE
      GO TO 40
   70 CONTINUE
```
C IF INFP.GT.01 GO TO 76 WRITE(6.74) 74 FORMATOML/ ALL PICTURES WILL BE PROCESSED'/I GO TO 80 76 WRITE(6,78) (NPIC(I), I=1, NFP) 78 FORMATIV LIST OF REQUESTED PICTURES'/(2016)/) 80 CONTINUE C C. -READ BUFFERc 100 CALL READBIN, X, Y, KJ IFIN.GT.01 GO TO 120 105 VRITE (6,110) N.NREC 110 FORMAT (IHI/' ERROR MAIN BENSON N='.IIO/' NUMBER OF CALLS NREC='.I  $110/1$ **STOP** c 120 IFIN.GT.1) GO TO 130 XR=(X-XDELJmFACTOR YA=(Y-YDEL) \*FACTOR **XPIC=X YPIC-Y** KA=0 IFIK.L.T.31 KA=1 IF(XR.GT.XMM) XMM=XR CALL TRAACXA, YA, KAI NREC=NREC+1 GD TO 100 C 130 IF(N.E.O.2) GO TO 105 140 IFIN.GT.31 GO TO 150 NREC=NREC+1 NB=999 CALL PNUMA((XMM+5.0),0.0,NB,0.0,0.0) GO TO 220 c 150 IFIN.EQ.4) GO TO 105 **IFIN.ED.SI GO TO 105** t 160 IFIN.GT.6) GO TO 170 NREC=NREC+1  $KH=K-1$ CALL PLUMA(KA) GO TO 100 C 170 IF(N.GT.7) GO TO 105 XPICA=XPIC YPICA-YPIC XPICB=XPIC YPICB=YPIC c C --K IS PICTURE NUMBER------------------------Ċ 180 IF (NRP.EQ.0) GO TO 100 190 00 200 1-1,NAP

```
IFIK.EO.NPIC(I)) GO TO 217
  200 CONTINUE
  210 CALL READBIN, X, Y, K)
ċ
      IFIN.NE.1) GO TO 215
      XPICB-X
       YPICH=Y
  215 CONTINUE
       IFIN, EQ. 31 GO TO 140
       IFIN-7) 210.190.105
C
  217 XDEL=XDEL+XPICB-XPICA
       YDEL=YDEL+YPICB-YPICA
      GO TO 100
c
  220 WRITE (6.230) NREC
  230 FORMAT LIHI/' REGULAR EXIT PROGRAM BENSON/
     1' NUMBER OF CALLS =',I10/J
       WRITE (6,232) FACTOR
  232 FORMAT (' SCALING FACTOR IS '.F6.2/)
       STOP
       END
\sqrt{2}EXEC FTL, PRN=BENS, VLB=COPICB, ULB=DISK
//STEP2A
//LKED.SYSLMOD OD DSN=SYSLLIBPROGM.UNIT=DISK.VOL=SER=COPICA.
                 DISP=(OLD, KEEP)
\prime\prime//LKED.SYSLIN OD OSN=&LOADSET,DISP=IOLD,DELETE)
\prime\prime00 -INCLUDE SYSLMODIREADB.INDICA)
  ENTRY MAIN
  NAME BENSON(R)
/ \pmEXEC COMPRESS, DSN='SYS1.LIBPROGH', VOL=COPICR, UNI=DISK
\prime\prime\primeEXEC PGM=IEHLIST
//SYSPRINT OD SYSQUT=R
//001
        OD UNIT=DISK,VOL=SER=COPICA,DISP=OLD
//SYSIN
            DD \astLISTPDS DSNAME=SYSLLIBPROGM.VOL=3330-1=COPICA
\overline{1}
```